# **A PROMOUVOIR LATEX DANS L'ENSEIGNEMENT AU COLLÈGE ET** AU LYCÉE?

*Cet article lance un débat et propose des actions pour notre association. Je pense que la* Lettre *GUTenberg peut être un bon endroit pour faire cela, et j'invite les adhérents et adhérentes à proposer aussi leurs idées et leur envies pour l'association (ou à répondre à cet article) sous forme d'articles pour la* Lettre *GUTenberg.*

# **État des lieux**

L'association GUTenberg a de nombreuses activités <sup>52</sup>, mais malheureusement, le sujet de l'enseignement au collège et au lycée n'a jamais réellement été pris à bras le corps. Développer l'utilisation de nos logiciels préférés dans ce monde-là est délicat. En effet, si dans l'enseignement supérieur et la recherche, LATEX est assez utilisé, au moins dans le monde des mathématiques voire de la physique théorique où son utilisation est même obligatoire, dans l'enseignement secondaire, LATEX est malheureusement trop rarement utilisé. Nous, passionnés par cet écosystème, en connaissons par cœur les avantages (typographie, automatisation, séparation du fond et de la forme, gestion de gros documents, d'index, etc.), cependant force est de constater que nous n'arrivons pas vraiment à aider <sup>53</sup> à la diffusion de ces logiciels dans les collèges et les lycées <sup>54</sup>. Dans ce court article, je ne parlerai que de l'enseignement des mathématiques dans l'enseignement secondaire car c'est à mon avis la porte d'entrée principale.

Sans être réellement concerné par l'enseignement dans le secondaire, il me semble qu'il y a plusieurs raisons au relatif manque d'intérêt pour LATEX qui y règne :

- les arguments concernant les très grands documents, les gestions bibliographiques importantes, les index, etc. n'ont pas beaucoup de portée puisque que les documents produits par les enseignants et enseignantes sont plutôt courts ;
- la production de documents dans ce contexte-là n'est pas ou peu accompagnée par l'Éducation Nationale, laissant les enseignantes et enseignants faire le choix de leur outils, si ce n'est en favorisant l'utilisation de logiciels privateurs de liberté (en passant des contrats avec Microsoft par exemple) ;
- la formation à (LA)TEX dans l'enseignement supérieur est trop limitée, et ne permet pas d'ancrer l'utilisation de nos logiciels chez les étudiantes et étudiants (et donc potentiels futurs enseignants et enseignantes). Au mieux, nous arrivons pour les filières les plus « chanceuses », à faire produire les rapports et présentations avec LATEX, mais guère plus. Je pense, sans en être certain, que dans les filières dédiées à la formation des enseignantes et enseignants du secondaire, LATEX ne doit quasiment pas être abordé;
- les enseignantes et enseignants sont suffisamment débordés pour ne pas vouloir passer un temps assez long à maîtriser un nouvel outil, surtout que le nôtre a une courbe d'apprentissage assez raide et lente à gravir. Bien sûr, ces personnes apprennent à utiliser des logiciels dans leurs carrières, surtout en

<span id="page-0-0"></span><sup>52.</sup> Malgré quelques années moribondes dont nous venons, je l'espère, de sortir…

<span id="page-0-2"></span><span id="page-0-1"></span><sup>53.</sup> Les tentatives, au moins ces dernières années, se sont faites plutôt rares…

<sup>54.</sup> Évidemment, il existe des personnes qui font un travail impressionnant pour la diffusion de LATEX dans l'enseignement secondaire, et le présent article se veut être aussi un hommage à leur travail remarquable.

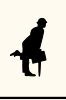

temps de Covid mais, ici, il s'agit d'apprendre à utiliser un outil pour remplacer les logiciels Word/LibreOffice, fortement utilisés dans la communauté et qui ont un côté rassurant, notamment car ils permettent de trouver des exercices facilement tant ils sont utilisés.

# **Aperçu de quelques ressources utiles**

Pourtant, le monde de (A)TEX fournit de bons outils pour les enseignantes et enseignants, « bons outils » au sens où ils permettent d'être beaucoup plus efficaces dans la production de documents. En effet, si l'aspect de la « beauté » du document nous est chère, à nous passionnés, cette « beauté » est sans doute quelque chose qui s'apprécie avec un certain bagage culturel sur le sujet — bagage que la plupart des gens n'ont pas (et c'est bien normal, puisque nous ne sommes pas sensibilisés au sujet lors de notre scolarité). En ce sens, cela ne fait sans doute pas, dans la majorité des cas, un bon hameçon pour convaincre de l'intérêt de (A)TEX dans l'enseignement secondaire <sup>55</sup>.

Il me semble que parmi les éléments les plus convaincants de l'utilisation de (A)TFX au collège et au lycée, nous pouvons mettre en avant :

- 1. l'efficacité et la rapidité de production *avec les bons outils*;
- 2. l'automatisation de certaines tâches répétitives pour les enseignants et enseignantes, là encore *avec les bons outils*;
- 3. la facilité de retouche des exercices au fil des années scolaires ;
- 4. le partage, la diffusion, la gratuité, etc. : la force d'une communauté généreuse autour d'un écosystème libre.

#### **Sélection de packages**

Il existe de formidables outils développés par de non moins formidables personnes ! Je vais ici, en présentant leur travaux, tenter de leur rendre un peu hommage — sans malheureusement pouvoir atteindre l'exhaustivité.

#### **[ProfCollege](https://ctan.org/pkg/ProfCollege)**

Parmi les impressionnantes contributions de Christophe Poulain, la plus récente, [ProfCollege,](https://ctan.org/pkg/ProfCollege) est sans doute la plus importante pour la diffusion de LATEX dans l'enseignement secondaire, et plus particulièrement au collège. Christophe Poulain contribue énormément pour la diffusion de LATEX sur de nombreux aspects. Il a créé sur le site Syracuse<sup>56</sup> une base d'exercices de brevet, avec sources LAT<sub>E</sub>X, ainsi que de nombreuses ressources pour le collège <sup>57</sup>. Du côté de METAPOST, il a produit de splendides extensions <sup>58</sup>, sans doute moins à destination du collège mais qui peuvent néanmoins être utiles.

Je vais ici juste présenter brièvement son package [ProfCollege](https://ctan.org/pkg/ProfCollege) (dont la genèse et le projet sont présentés p. 41-54 du numéro 58 des *Cahiers* GUTenberg, qui

<span id="page-1-0"></span><sup>55.</sup> Et nous savons que trop bien que l'utilisation de (A)TFX n'est pas une garantie de « beaux documents » tant les mauvaises habitudes sont tenaces et les idées en matière de typographie sont tranchées, quand bien même, les connaissances sont faibles (je parle aussi pour moi  $\circled$ ).

<span id="page-1-1"></span><sup>56.</sup> <https://melusine.eu.org/lab/brevet/>

<span id="page-1-3"></span><span id="page-1-2"></span><sup>57.</sup> <https://melusine.eu.org/syracuse/poulecl/college/>

<sup>58.</sup> Avec, par exemple, [mp-solid](https://melusine.eu.org/syracuse/metapost/mp-solid/) pour le dessin en 3 dimensions, [mp-geo](https://melusine.eu.org/syracuse/metapost/mp-geo/) pour la réprésentation de cartes, du tracé à main levée avec [geometriesyr16.mp,](https://melusine.eu.org/syracuse/poulecl/geometriesyr16/) [mp-scratch](https://melusine.eu.org/syracuse/poulecl/mp-scratch/) pour l'écriture de programmes Scratch, mais qui ne sont malheureusement pas sur le CTAN (*[Comprehensive TeX Archive Network](https://www.ctan.org/)* [anglais] : réseau complet d'archives TEX).

vient de paraître). Christophe a, dans ce package à destination des enseignants et enseignantes, rassemblé des commandes déjà écrites, en a amélioré d'autres, et en a créé de nouvelles. Le confinement aidant, il a produit un travail assez gigantesque qui aidera quiconque souhaite utiliser LATEX en tant qu'enseignant au collège (voire au lycée).

Pourquoi aider? Eh bien parce c'est un package qui permet d'automatiser la composition de textes mathématiques pour le collège, des énoncés-type aux résolutions automatiques. Il permet aussi d'illustrer automatiquement les preuves — rédigées elles aussi automatiquement, avec des tracés à main levée. Du théorème de Pythagore à la trigonométrie, en passant par le théorème de Thalès, de la proportionnalité, à la distributivité, des puissances aux nombres premiers, tout y est !

Plutôt qu'un déjà trop long discours, voici quelques exemples.

Pour les raisonnements relatifs à l'utilisation des théorèmes de Thalès ou de Pythagore par exemple, le package fournit des commandes qui permettent de générer la rédaction automatiquement en ne renseignant que les paramètres numériques. L'exemple [12](#page-2-0) illustre ceci, avec l'ajout de l'environment Twitter permettant de mettre cela à la sauce *réseaux sociaux*.

<span id="page-2-0"></span>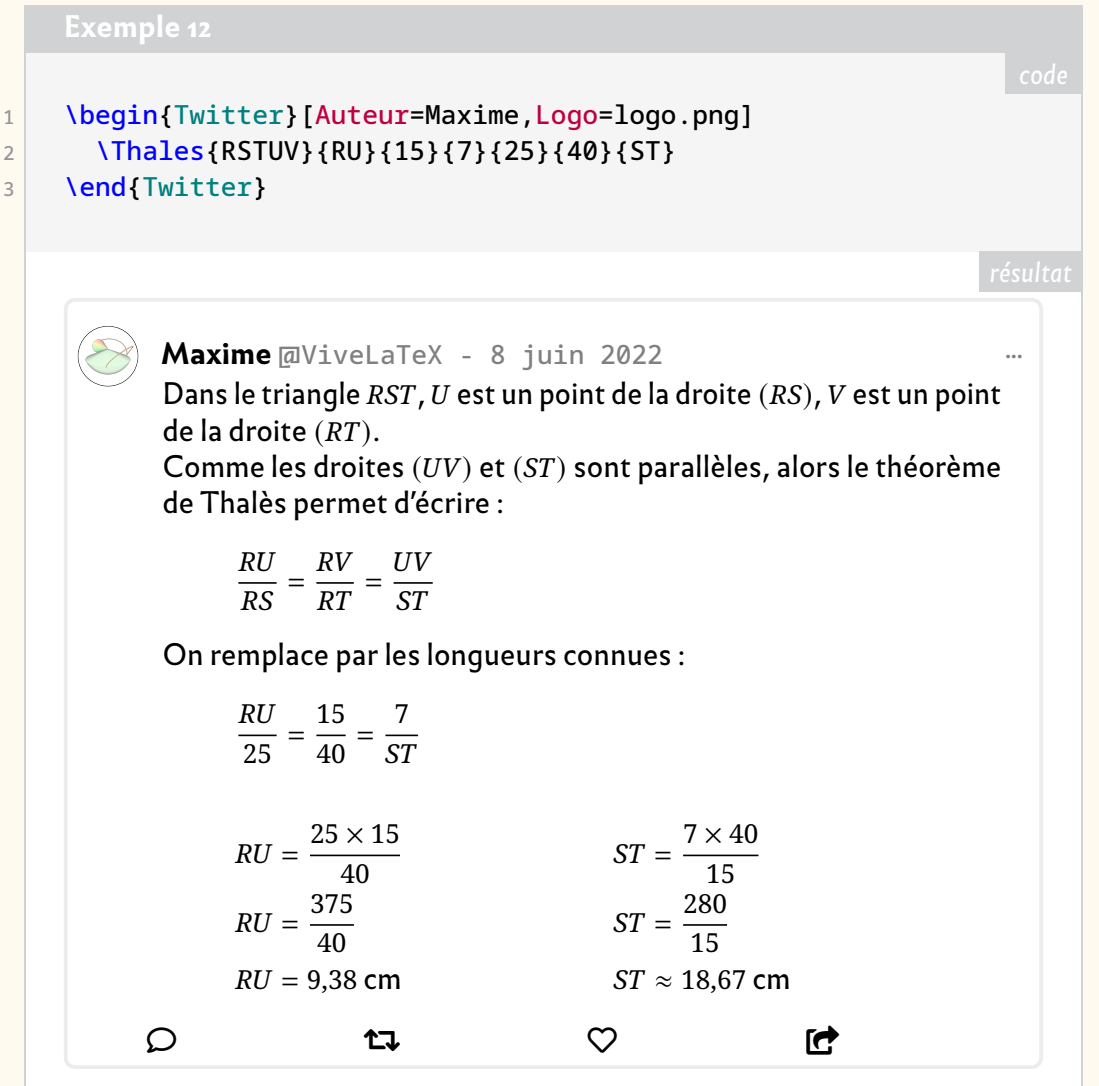

De la même façon, la représentation du calcul de pourcentage est toujours la même. La tâche de composition est donc très répétitives, sauf si on dispose d'un outil comme

[ProfCollege](https://ctan.org/pkg/ProfCollege) comme le montre l'exemple [13.](#page-3-0) Il en est de même pour la résolution d'équation à une inconnue (voir exemple [14\)](#page-3-1).

<span id="page-3-1"></span><span id="page-3-0"></span>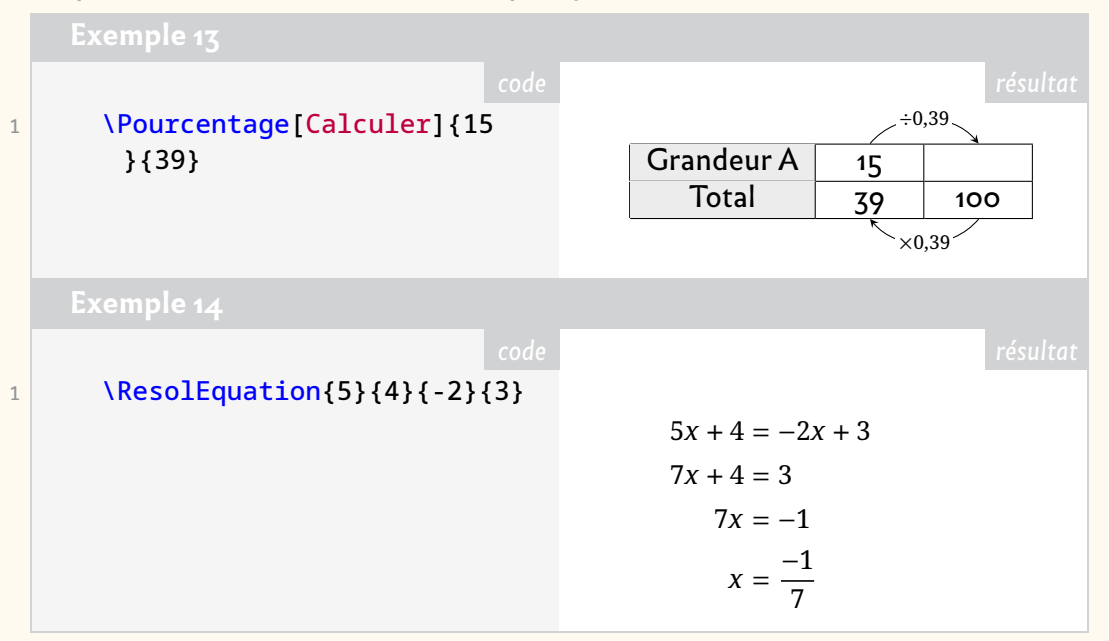

Ces quelques exemples ne font qu'effleurer les possibilités du package, et je finirai cette illustration par la composition des briques de programmation de Scratch pour l'initiation à la programmation au collège (voir exemple [15\)](#page-3-2).

<span id="page-3-2"></span>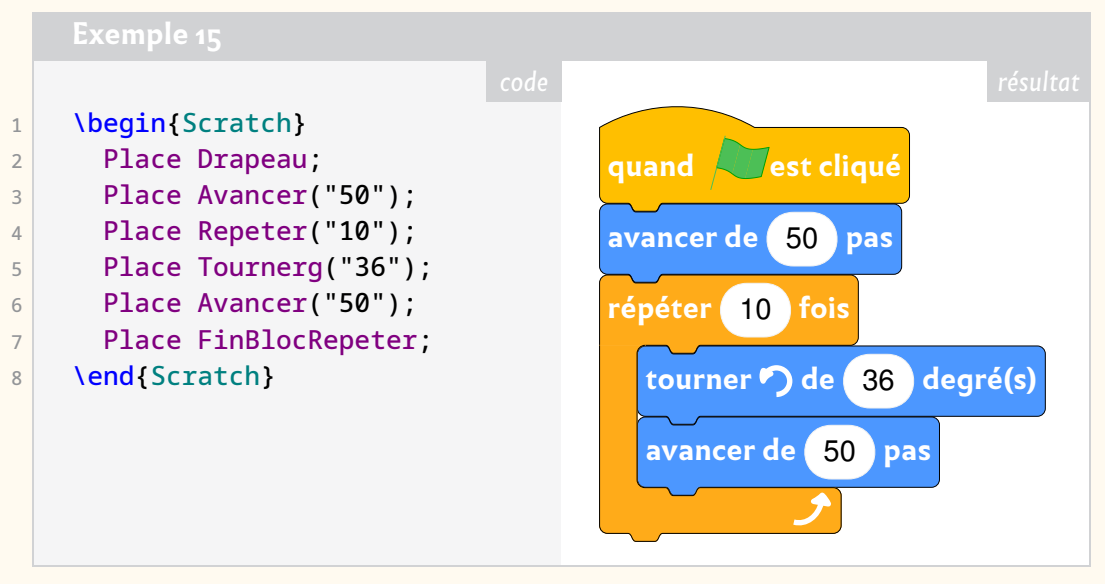

Le package propose aussi tout un volet graphique pour la représentation de repères (2D et 3D), pour la représentation graphique de fractions, pour les statistiques et même pour la cartographie. On peut y trouver aussi de quoi créer des cartes à jouer mathématiques, ou bien encore des outils pour le travail de professeur principal. Et encore, tout ceci n'est qu'une maigre sélection de ce qui m'a le plus marqué et le package est en constante amélioration.

### **Famille tkz-\***

Alain Matthes a développé un ensemble de packages basés sur TikZ<sup>59</sup>. Quelques-uns sont des outils précieux pour les enseignants et enseignantes qui veulent réaliser de belles représentations graphiques (sans doute plus à destination du lycée). Vu

<span id="page-3-3"></span><sup>59.</sup> *TikZ ist kein Zeichenprogramm* [allemand] : TikZ n'est pas un programme de dessin .

l'ampleur du travail, ses productions ne s'adressent pas aux seuls enseignantes et enseignants.

Son *écosystème* est un ensemble de packages tkz-\* qui visent à simplifier énormément la réalisation de graphiques avec TIKZ . Pour l'enseignement, on peut noter le package [tkz-euclide](https://ctan.org/pkg/tkz-euclide) pour réaliser des figures de géométrie plane avec un système de coordonnées cartésiennes.

L'exemple [16](#page-4-0) permet de voir à quel point ce package colle avec la description mathématique de la géométrie, et c'est là un point fondamental de son package, notamment pour gagner en efficacité.

<span id="page-4-0"></span>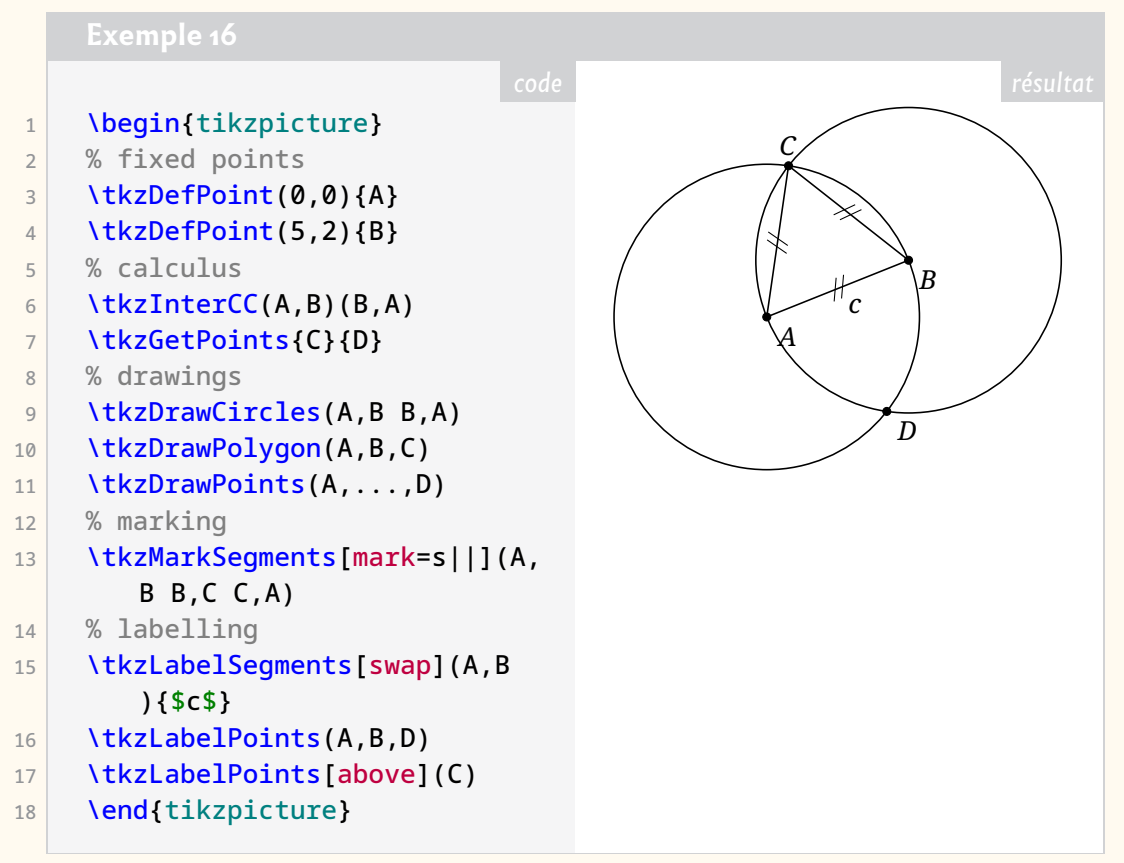

Alain Matthes fournit d'autres extensions pouvant être là encore très utiles, notamment le package [tkz-fct](https://ctan.org/pkg/tkz-fct) qui facilite énormément la représentation de fonctions mathématiques à une variable, comme l'illustre l'exemple [17](#page-5-0) page ci-contre.

Ce package va souvent de pair avec celui dédié à la réalisation de tableaux de variations, [tkz-tab.](https://ctan.org/pkg/tkz-tab) Ce dernier rend très facile la composition de tableaux de variations comme l'illustre l'exemple [18](#page-6-0) page [40.](#page-6-0)

Votre association propose depuis quelques semaines un site, *Ti*k*[Z.fr](https://tikz.fr)*, dédié à ces packages. Voir page [85.](#page--1-0)

#### **Récentes parutions**

Le 16 février 2022 est même arrivé sur le CTAN le package [ProfLycee](https://ctan.org/pkg/ProfLycee) de Cédric Pierquet qui est justement largement inspiré de [ProfCollege](https://ctan.org/pkg/ProfCollege) et des packages d'Alain Matthes que nous venons de présenter. Il s'agit des premières versions du package et celui-ci est amené à évoluer. L'auteur le présente comme étant un complément à [ProfCollege.](https://ctan.org/pkg/ProfCollege) Il permet — pour le moment — de :

— tracer des *splines* cubiques avec gestion assez fine des tangentes ;

<span id="page-5-0"></span>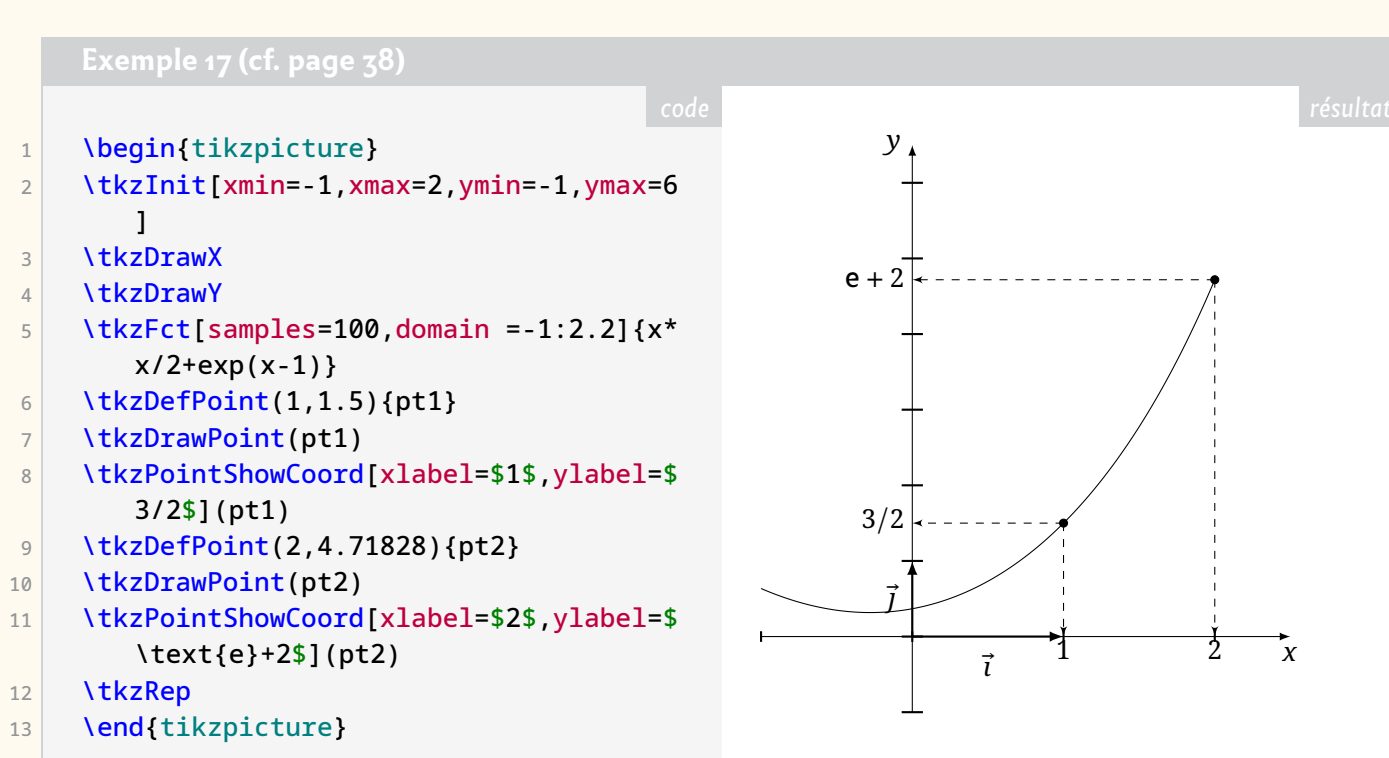

- tracer des tangentes (ou portions) de tangentes sur la même base que pour les *splines*;
- simuler une fenêtre de logiciel formel (à la manière de XCas).

Il s'agit dans un premier temps d'un ensemble de commandes à utiliser à l'intérieur d'un environnement . À cela s'ajoutent des environnements pour présenter du code Python (basés sur le package [pythontex](https://ctan.org/pkg/pythontex) ou sur le package [minted\)](https://ctan.org/pkg/minted). Enfin, le package [ProfLycee](https://ctan.org/pkg/ProfLycee) fournit un ensemble de commandes qui permettent de simuler des fenêtres de terminal pour Ubuntu, Windows ou macOS dont le contenu est géré par le package [listings.](https://ctan.org/pkg/listings)

Enfin, à l'heure où nous bouclons ces pages, arrive sur le CTAN le package [ProfLabo,](https://ctan.org/pkg/ProfLabo) de Thomas Mounier, dédié à la représentation du matériel de laboratoire en chimie : preuve de l'utilité de LATEX dans l'enseignement au collège et au lycée.

### **Bases de données, partage et diffusion**

De nombreuses et utiles ressources mathématiques — bases de données d'exercices et cours — pour le collège et le lycée sont disponibles sur Internet. Parmi elles, on peut noter :

- les annales du bac, du brevet et de BTS<sup>60</sup>, maintenues par Denis Vergès sur le site de l'APMEP<sup>61</sup> : <https://www.apmep.fr/-Annales-Bac-Brevet-BTS->;
- les bases d'exercices et de sujets de brevet du collège, produite par Christophe Poulain et déjà mentionnées :
	- <https://melusine.eu.org/lab/brevet>;
	- <https://melusine.eu.org/lab/cp>;
- le site *Syracuse* dans son ensemble, avec de nombreuses contributions du collège au BTS et classes préparatoires : [https://melusine.eu.org/syracuse/](https://melusine.eu.org/syracuse/contrib/) [contrib/](https://melusine.eu.org/syracuse/contrib/);

<span id="page-5-1"></span><sup>60.</sup> Brevet de Technicien Supérieur.

<span id="page-5-2"></span><sup>61.</sup> Association des Professeurs de Mathématiques de l'Enseignement Public.

```
1 \begin{tikzpicture}
2 \tkzTabInit[lqt=2,espcl=3]{$x$/1,$f'(x)$/1,$f(x)$/3}%
3 {$0$,$1$,$2$,$+\infty$}%
4 \tkzTabLine{t,-,d,-,z,+,}%
5 \tkzTabVar{+/$V_a$, -D+/$V_b$/$V_c$,-/$V_d$, +D/$V_e$}%
```
6 \end{tikzpicture}

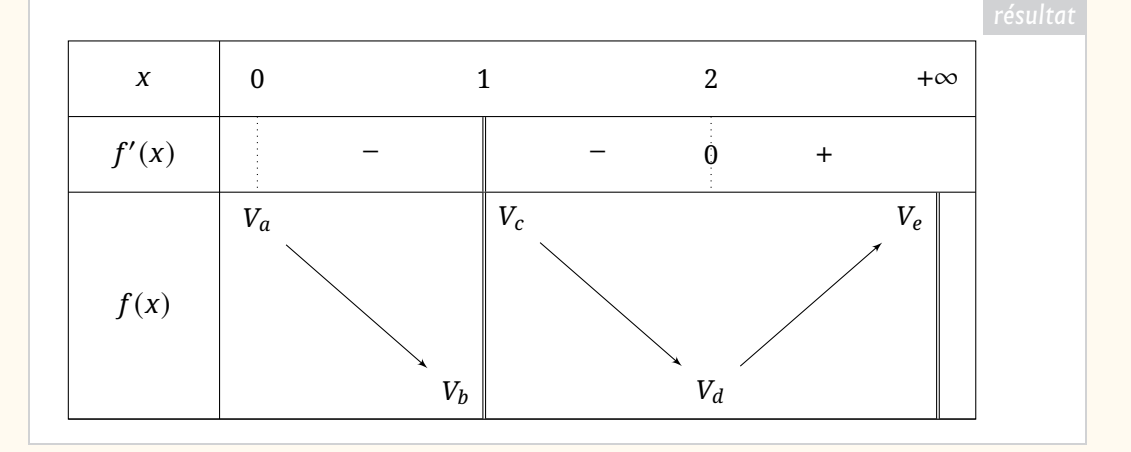

- le site *latekexos*, inspiré du site *MaTeXo* pour le supérieur, qui propose une base de données d'exercices du collège au lycée, avec possibilité de recherche : <https://www.latekexos.org>;
- le site *Nath & matiques*, d'une professeure agrégée de mathématiques, Nathalie Daval, qui partage ses divers productions pour le collège et le lycée : [http:](http://mathematiques.daval.free.fr) [//mathematiques.daval.free.fr](http://mathematiques.daval.free.fr);
- le site *mathtom* de Thomas Rey, professeur au lycée qui partage ses documents (cours et exercices) pour le lycée : <http://mathtom.free.fr>;
- le site *Maths & Numérique*, avec des documents pour le lycée et pour le collège : <https://wordpress.callac.online>;
- le site *akbida* où sont partagés des exercices et des cours pour le lycée et le BTS : <http://akbida.free.fr/index.html>.

Évidemment, cette liste est loin d'être exhaustive, et mérite d'être complétée. Je me suis limité aux sites de partage avec sources LATFX, et je n'ai fait ça qu'avec ma culture limitée (car non enseignant). Nous pourrions dédier une page du [site de l'association](https://www.gutenberg-asso.fr/) à ce recensement : n'hésitez pas à m'écrire (chupin@ceremade.dauphine.fr) pour compléter cette liste.

Ce partage est fondamental à la fois sur le principe du partage du savoir et de la pédagogie, mais aussi pour la diffusion de l'utilisation de LATFX. La plupart du temps, cela repose sur l'initiative personnelle de quelques enseignants ou enseignantes généreux.

## **Rôle possible de GUTenberg**

Ce petit article a plusieurs objectifs. J'ai profité du thème de LATEX dans l'enseignement secondaire pour faire un peu de publicité à quelques productions impressionnantes du monde francophone LATEXien. Je souhaite aussi essayer, à la mesure de

mes moyens (ne travaillant ni en collège ni en lycée), de faire progresser l'utilisation de LATEX dans ce milieu car je suis convaincu que, dans ce cadre-là, LATEX et ses nombreux outils peuvent à la fois faciliter la vie des enseignants et enseignantes, leur permettre de produire de meilleurs documents et, qui sait, leur faire prendre autant de plaisir que j'en ai à produire des documents grâce à (ATFX. Évidemment, je n'ai aucune solution miracle, mais je souhaite lancer la discussion collectivement au sein de notre association qui pourrait prendre en charge cette composante de la diffusion de nos logiciels préférés. Christophe Poulain a posé ces questions en AG<sup>62</sup> de l'association, et je tiens à l'en remercier.

Je vois plusieurs pistes pour progresser. Tout d'abord, discuter de cet aspect au sein de notre association (et plus largement aussi). En effet, l'intelligence collective est toujours source de progression, le partage de nos expériences et de nos vécus, notamment des premiers et premières concernés : les enseignants et enseignantes du secondaire ! L'association a, selon moi, cette utilité que d'être le terreau de la réflexion collective <sup>63</sup>.

Il nous faut aussi populariser les productions qui aident à la diffusion de LATEX au collège et au lycée, et nous n'en manquons pas !

Enfin, GUTenberg peut être un relais institutionnel à la diffusion de LATEX, notamment dans la formation des futurs enseignants et enseignantes. L'activation de réseaux dans les IREM<sup>64</sup> et les INSPÉ<sup>65</sup> pourrait être un des objectifs que l'on se donne. Des formations comme le stage de Dunkerque sont des outils précieux !

Maxime Chupin

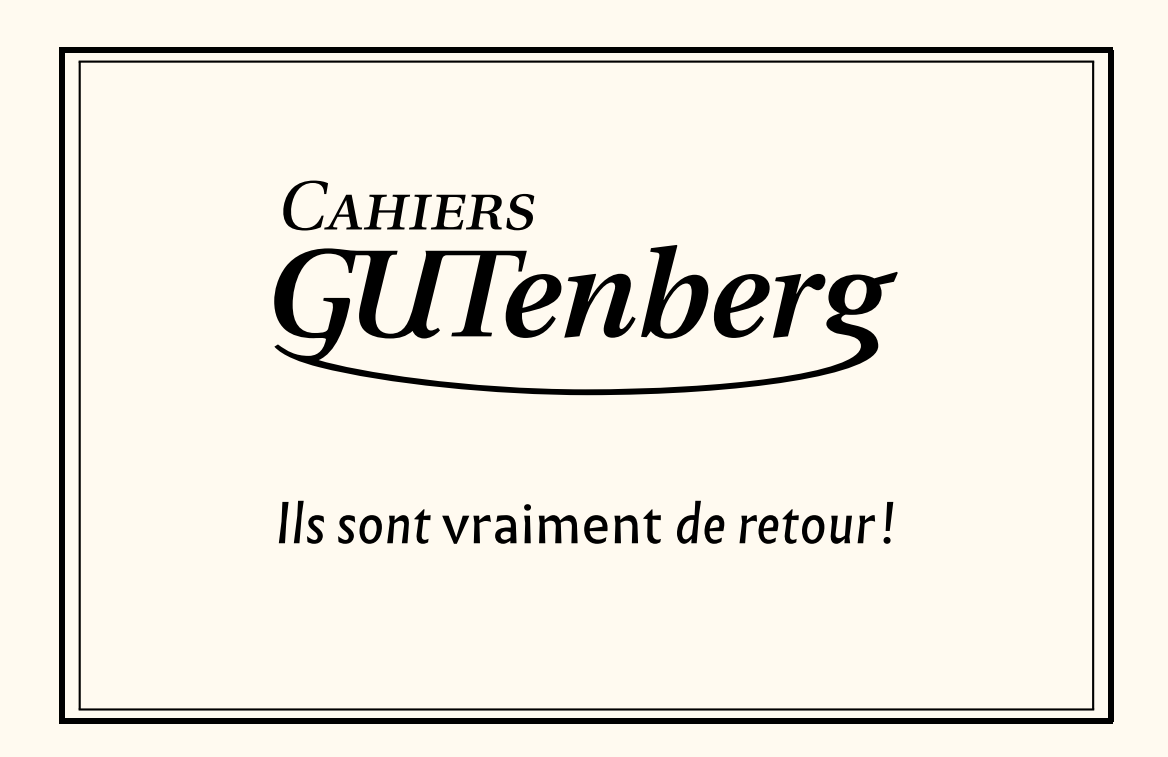

<sup>62.</sup> Assemblée Générale.

<span id="page-7-1"></span><span id="page-7-0"></span><sup>63.</sup> Réflexion collective qui malheureusement a terriblement manqué à notre association pendant les quelques dernières années.

<span id="page-7-2"></span><sup>64.</sup> [Instituts de Recherche sur l'Enseignement des Mathématiques.](https://www.univ-irem.fr/)

<span id="page-7-3"></span><sup>65.</sup> [Instituts Nationaux Supérieurs du Professorat et de l'Éducation.](https://www.reseau-inspe.fr/)